## **ПЕРВОЕ ВЫСШЕЕ ТЕХНИЧЕСКОЕ УЧЕБНОЕ ЗАВЕДЕНИЕ РОССИИ**

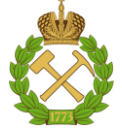

#### **МИНИСТЕРСТВО НАУКИ И ВЫСШЕГО ОБРАЗОВАНИЯ РОССИЙСКОЙ ФЕДЕРАЦИИ федеральное государственное бюджетное образовательное учреждение высшего образования САНКТ-ПЕТЕРБУРГСКИЙ ГОРНЫЙ УНИВЕРСИТЕТ**

**СОГЛАСОВАНО**

\_\_\_\_\_\_\_\_\_\_\_\_\_\_\_\_\_\_\_\_\_\_\_\_\_

**УТВЕРЖДАЮ**

**Руководитель ОПОП ВО Профессор В.А. Шпенст**

**\_\_\_\_\_\_\_\_\_\_\_\_\_\_\_\_\_\_\_\_\_\_ Проректор по образовательной деятельности Д.Г. Петраков**

# **РАБОЧАЯ ПРОГРАММА ДИСЦИПЛИНЫ ТЕОРИЯ ЭЛЕКТРОПРИВОДА**

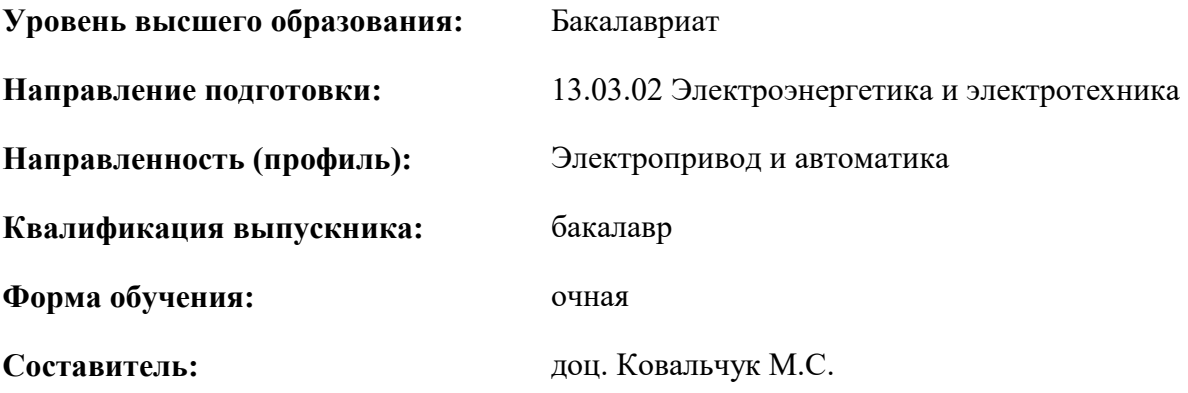

Санкт-Петербург

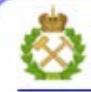

ДОКУМЕНТ ПОДПИСАН УСИЛЕННОЙ КВАЛИФИЦИРОВАННОЙ<br>ЭЛЕКТРОННОЙ ПОДПИСЬЮ

Сертификат: 00F3 503F 985D 6537 76D4 6643 BD9B 6D2D 1C Бертификат: 0023 3031 3031 8 037 7024 0043<br>Владелец: Пашкевич Наталья Владимировна<br>Действителен: с 27.12.2022 по 21.03.2024

#### **Рабочая программа дисциплины** «Теория электропривода» разработана:

- в соответствии с требованиями ФГОС ВО – бакалавриат по направлению подготовки «13.03.02 Электроэнергетика и электротехника», утвержденного приказом Минобрнауки России № 144 от 28.02.2018 г.;

- на основании учебного плана бакалавриата по направлению подготовки «13.03.02 Электроэнергетика и электротехника» направленность (профиль) «Электропривод и автоматика».

Составитель \_\_\_\_\_\_\_\_\_\_\_ к.т.н., доц. Ковальчук М.С.

**Рабочая программа рассмотрена и одобрена** на заседании кафедры Электроэнергетики и электромеханики 27.01.2022 г., протокол № 08/01.

Заведующий кафедрой

\_\_\_\_\_\_\_\_\_\_\_ д.т.н., проф. Шпенст В.А

#### **Рабочая программа согласована:**

Начальник управления учебнометодического обеспечения образовательного процесса \_\_\_\_\_\_\_\_\_\_\_\_ к.т.н. Иванова П.В.

## **1.ЦЕЛИ И ЗАДАЧИ ДИСЦИПЛИНЫ**

#### **Цель дисциплины:**

- обучение студентов принципам построения, аппаратной и программной реализации систем автоматизированного электропривода.

#### **Основные задачи дисциплины:**

- овладение методами анализа, сравнения и обоснования технических решений при построении систем электроприводов;

- изучение типовых технических решений, принципов и методов построения систем автоматизированного электропривода;

- формирование навыков использования технической документации при разработке структуры электроприводов.

#### **2. МЕСТО ДИСЦИПЛИНЫ В СТРУКТУРЕ ОПОП ВО**

Дисциплина «Теория электропривода» относится к обязательной части основной профессиональной образовательной программы по направлению подготовки «13.03.02 Электроэнергетика и электротехника» и изучается в 7 и 8 семестрах.

Предшествующими курсами, на которых непосредственно базируется дисциплина «Теория электропривода» являются «Электрические машины», «Электрический привод», «Силовая электроника».

Дисциплина «Теория электропривода» является основополагающей для изучения следующих дисциплин: «Системы управления электроприводов», «Математическое моделирование электромеханических систем».

Особенностью дисциплины является то, что она обобщает знания, полученные студентами направления подготовки «Электропривод и автоматика» и является основой для написания выпускной квалификационной работы.

#### **3. ПЛАНИРУЕМЫЕ РЕЗУЛЬТАТЫ ОБУЧЕНИЯ ПО ДИСЦИПЛИНЕ, СООТНЕСЕННЫЕ С ПЛАНИРУЕМЫМИ РЕЗУЛЬТАТАМИ ОСВОЕНИЯ ОБРАЗОВАТЕЛЬНОЙ ПРОГРАММЫ**

Процесс изучения дисциплины «Теория электропривода» направлен на формирование следующих компетенций:

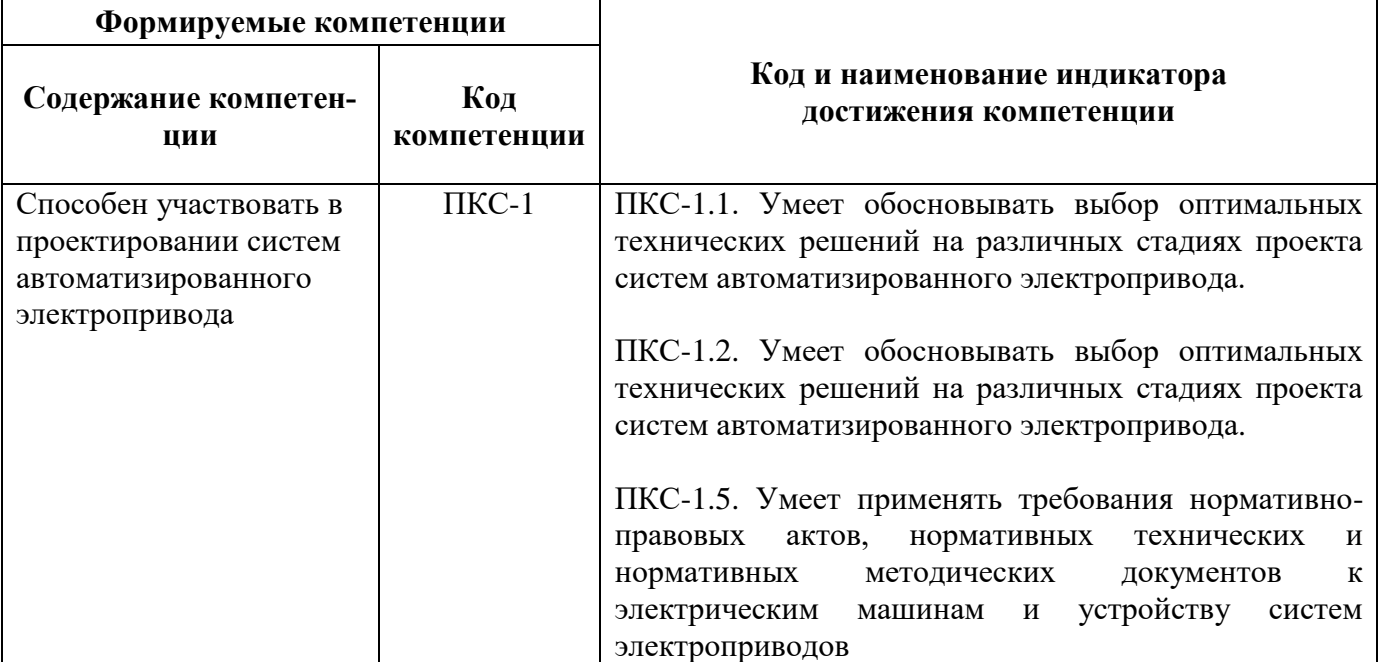

# **4. СТРУКТУРА И СОДЕРЖАНИЕ ДИСЦИПЛИНЫ**

# **4.1. Объем дисциплины и виды учебной работы**

Общая трудоёмкость учебной дисциплины составляет *6* зачётных единиц, *216* ак. часов.

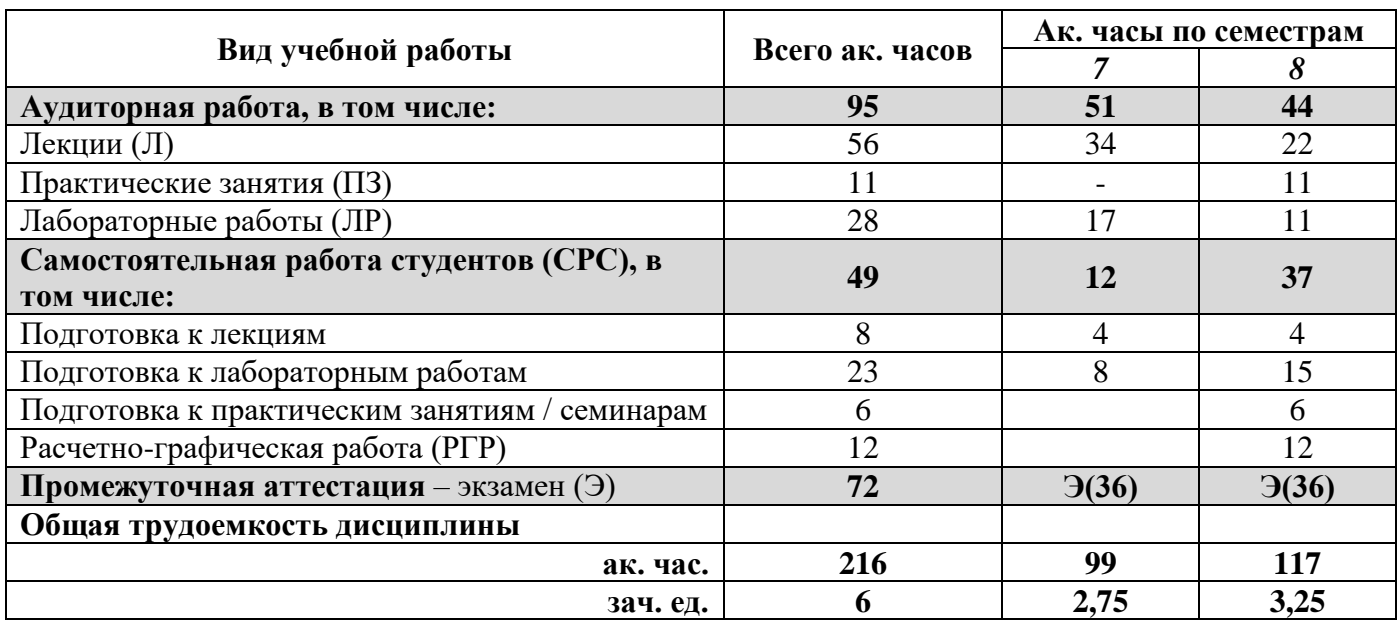

# **4.2. Содержание дисциплины**

Учебным планом предусмотрены: лекции, практические занятия, лабораторные работы и самостоятельная работа.

# **4.2.1. Разделы дисциплины и виды занятий**

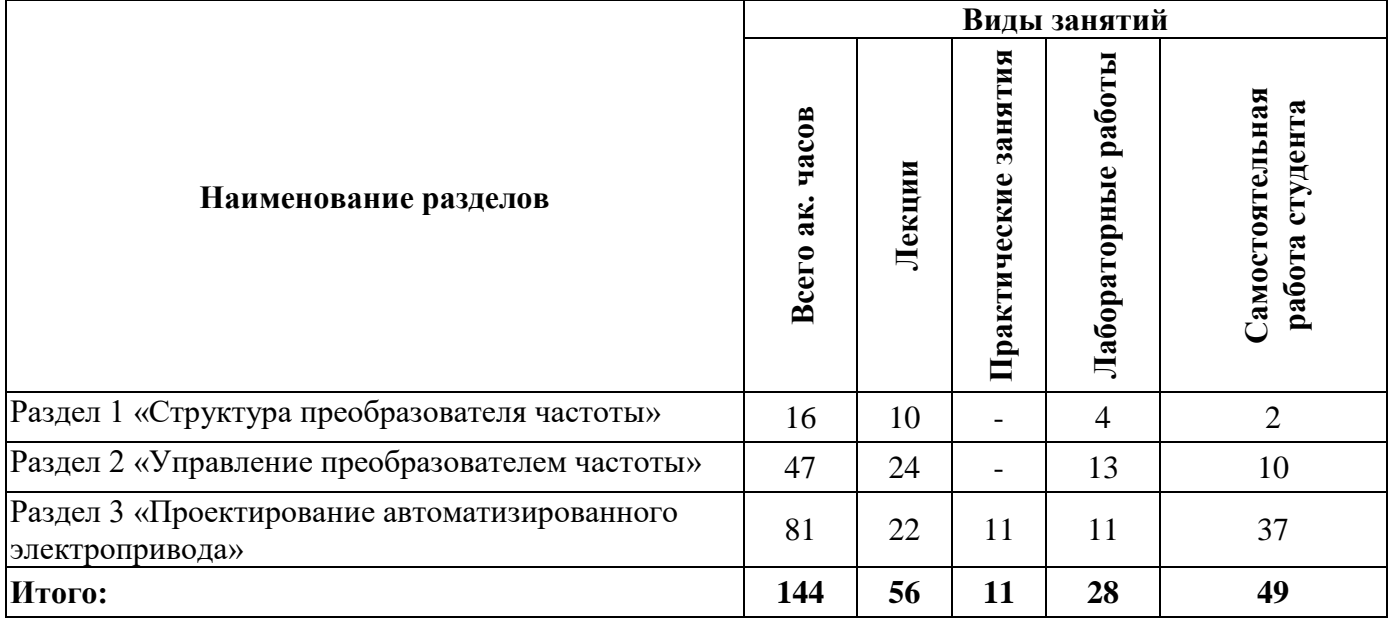

### **4.2.2.Содержание разделов дисциплины**

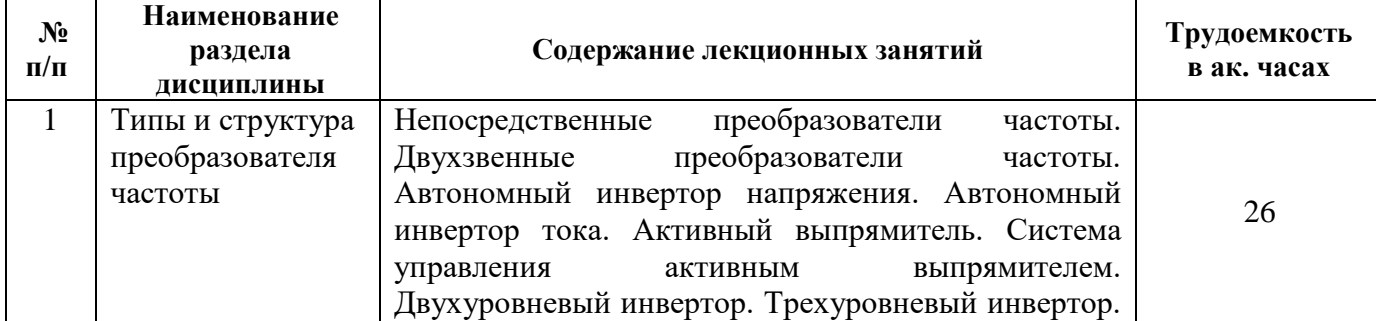

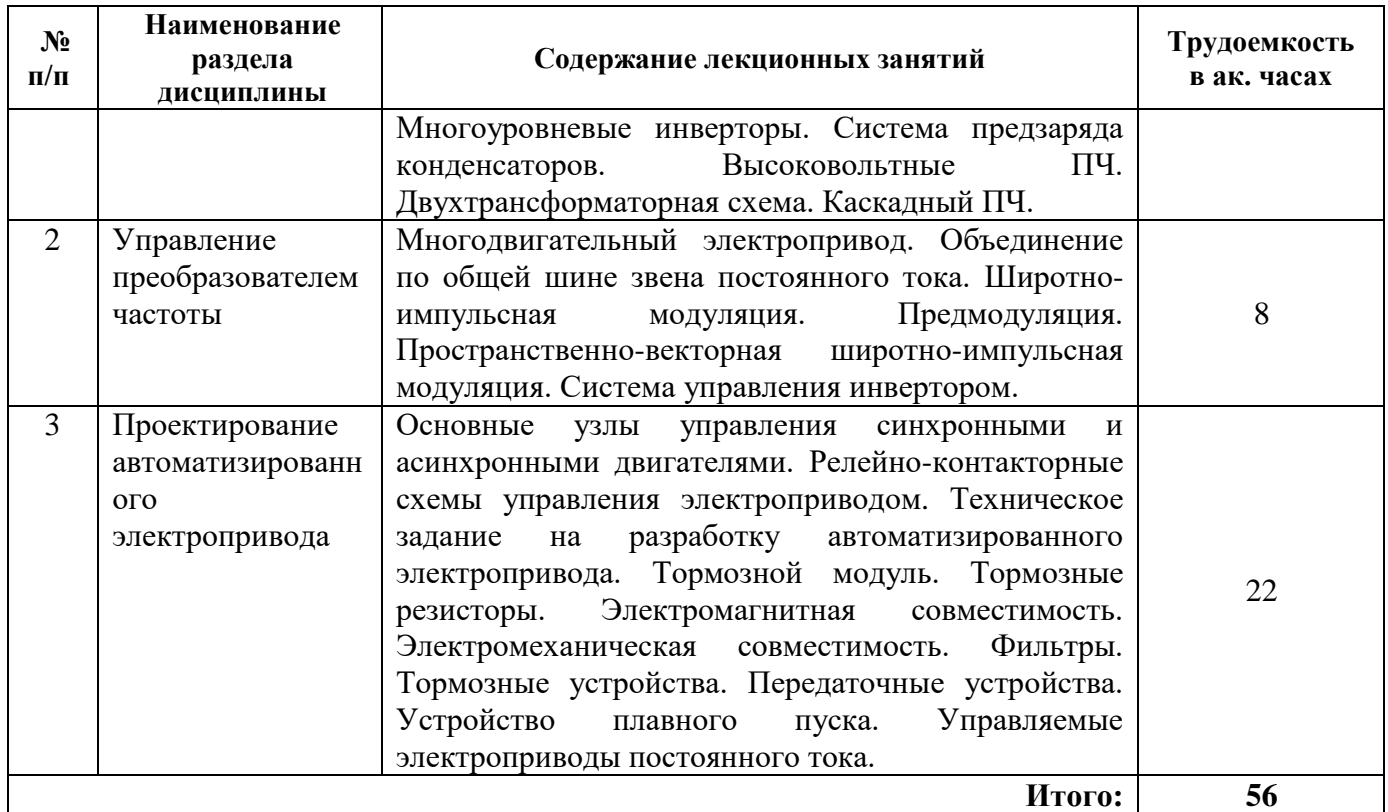

# **4.2.3. Практические занятия**

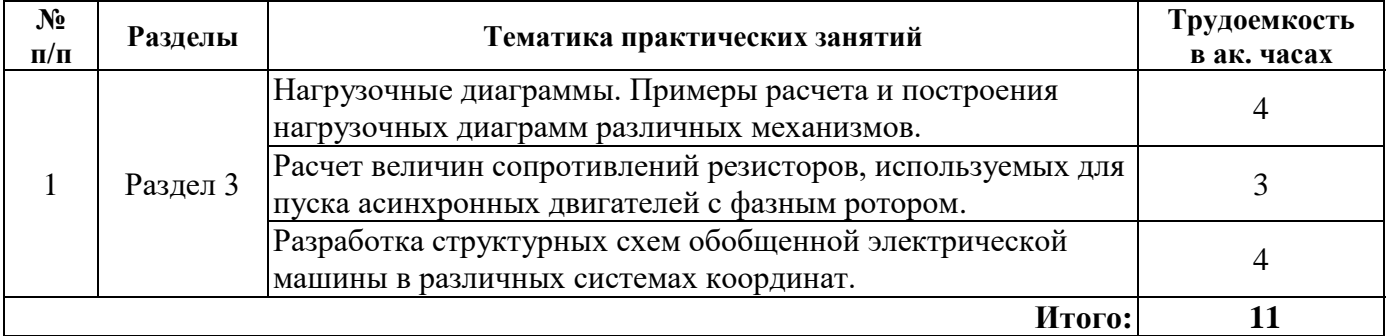

# **4.2.4. Лабораторные работы**

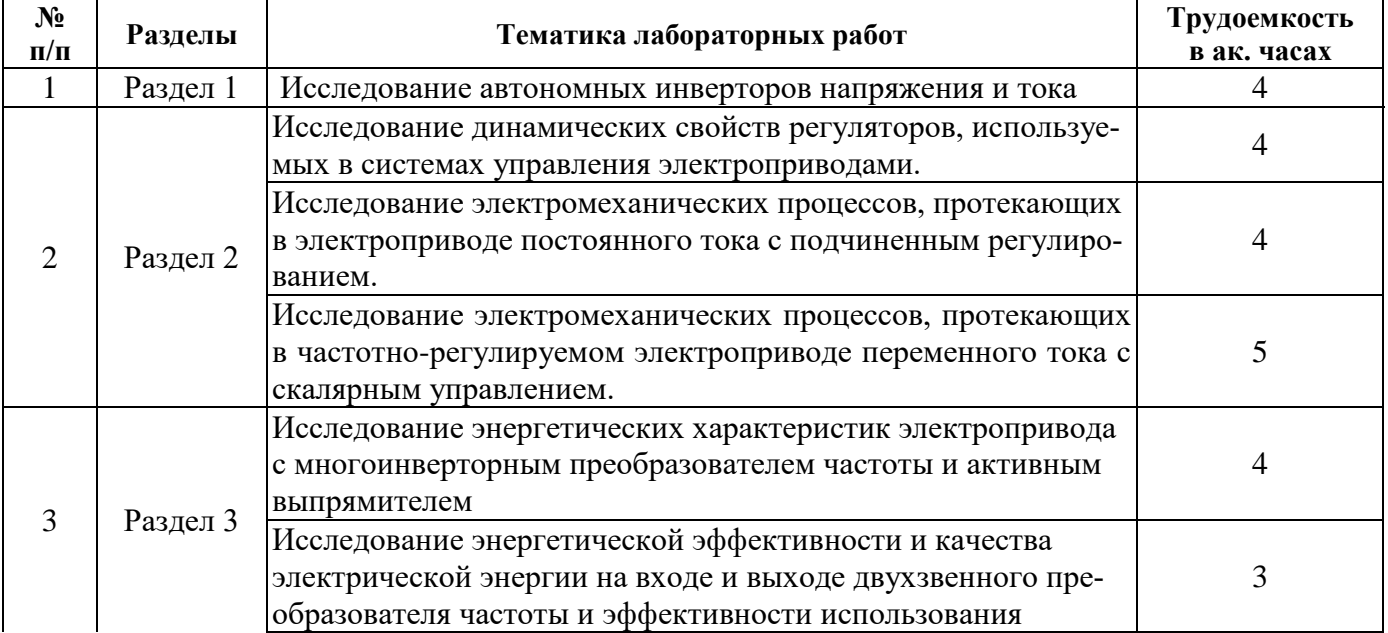

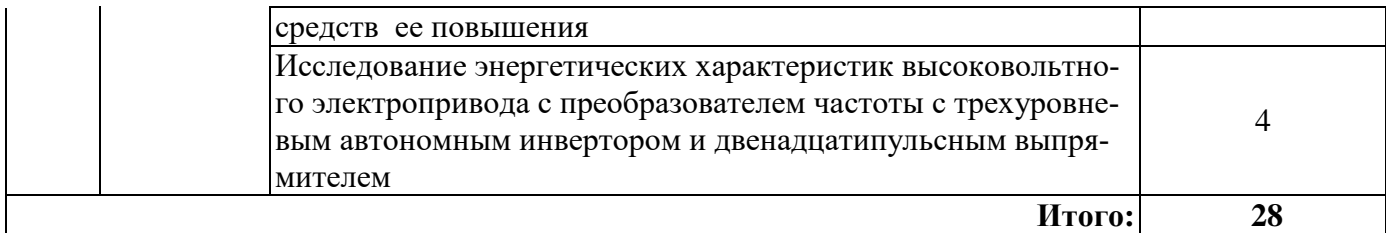

#### **4.2.5. Курсовые работы (проекты)**

Курсовые работы (проекты) не предусмотрены*.*

#### **5. ОБРАЗОВАТЕЛЬНЫЕ ТЕХНОЛОГИИ**

В ходе обучения применяются:

**Лекции**, которые являются одним из важнейших видов учебных занятий и составляют основу теоретической подготовки обучающихся.Цели лекционных занятий:

-дать систематизированные научные знания по дисциплине, акцентировать внимание на наиболее сложных вопросах дисциплины;

-стимулировать активную познавательную деятельность обучающихся, способствовать формированию их творческого мышления.

**Практические занятия.** Цели практических занятий:

-совершенствовать умения и навыки решения практических задач.

Главным содержанием этого вида учебных занятий является работа каждого обучающегося по овладению практическими умениями и навыками профессиональной деятельности.

**Лабораторные работы.** Цели лабораторных занятий:

-углубить и закрепить знания, полученные на лекциях и в процессе самостоятельной работы обучающихся с учебной и научной литературой;

Главным содержанием этого вида учебных занятий является работа каждого обучающегося по овладению практическими умениями и навыками профессиональной деятельности.

**Консультации** (текущая консультация, накануне *экзамена* является одной из форм руководства учебной работой обучающихся и оказания им помощи в самостоятельном изучении материала дисциплины, в ликвидации имеющихся пробелов в знаниях, задолженностей по текущим занятиям, в подготовке письменных работ (проектов).

Текущие консультации проводятся преподавателем, ведущим занятия в учебной группе, научным руководителем и носят как индивидуальный, так и групповой характер.

**Самостоятельная работа обучающихся** направлена на углубление и закрепление знаний, полученных на лекциях и других занятиях, выработку навыков самостоятельного активного приобретения новых, дополнительных знаний, подготовку к предстоящим учебным занятиям и промежуточному контролю.

# **6. ОЦЕНОЧНЫЕ СРЕДСТВА ДЛЯ ТЕКУЩЕГО КОНТРОЛЯ УСПЕВАЕМОСТИ, ПРОМЕЖУТОЧНОЙ АТТЕСТАЦИИ ПО ИТОГАМ ОСВОЕНИЯ ДИСЦИПЛИНЫ**

*6.1. Оценочные средства для самостоятельной работы и текущего контроля* 

#### *успеваемости*

**Раздел 1.** *Типы и структура преобразователя частоты.*

1. Что даёт применение активных выпрямителей?

2. В каких схемах применяется 12-пульсный выпрямитель с параллельным подключением?

3. Каким преимуществом обладает двухтрансформаторный преобразователь частоты?

4. Что необходимо использовать в высоковольтных электроприводах для инвертирования напряжения?

5. В каких преобразователях частоты используются многообмоточные трансформаторы?

**Раздел 2.** *Управление преобразователем частоты.*

1. Когда целесообразно объединение нескольких преобразователей частоты по общей шине звена постоянного тока?

2. В каких установках целесообразна рекуперация энергии в сеть?

3. От чего зависит выбираемая структура ПЧ?

4. За счет чего активный выпрямитель обеспечивает cosφ близкий к 1?

5. На каком принципе основана ШИМ?

#### **Раздел 3.** *Проектирование автоматизированного электропривода.*

1. Какое дополнительное устройство необходимо для реализации режима динамического торможения в преобразователе частоты?

2. Для чего в электроприводе используют инкрементальные энкодеры?

3. Что является основным требованием к системе регулирования положения?

4. Что входит в состав схемы управления шаговым электроприводом?

5. Основные пути энергосбережения средствами электропривода.

#### *6.2. Оценочные средства для проведения промежуточной аттестации (экзамена) 6.2.1. Примерный перечень вопросов/заданий к экзамену (по дисциплине):*

1. В электроприводах подъемных механизмов для обеспечения удержания груза на нулевой скорости рекомендуется использовать…

2. Зачем рассчитывается мощность технологической установки?

3. Подбор мощности ПЧ производится по…

4. Для чего используют метод предмодуляции в ШИМ?

5. В качестве чего используются энкодеры?

6. На чем основано построение пространственно-векторной модуляции?

7. При заторможенном роторе асинхронного двигателя скольжение равно…

8. Какую функцию выполняют датчики-преобразователи, входящие в состав электропривода?

9. На отрицательный вход сумматора структурной схемы механической части электропривода поступает …

10. Для чего используется активный выпрямитель в электроприводе?

11. Для чего используется активный фильтр в электроприводе?

12. Какой способ снижения гармоник относится к проектно-конструкторским решениям?

13. Какой способ снижения гармоник реализуется с использованием специальных устройств?

14. Какой способ снижения гармоник реализуется путем установки фильтров?

15. Какой фильтр позволяет устранить конкретную гармоническую составляющую?

16. Активный фильтр гармоник рекомендуется устанавливать при уровне гармонических составляющих…

17. Какие способы торможения реализуются в электроприводе с ПЧ?

18. В каком случае рекомендуется режим остановки на выбеге?

19. Почему при торможении необходимо использовать тормозные устройства в звене постоянного тока?

20. Чем тормозной модуль отличается от тормозного резистора?

21. В каком случае нельзя обойтись без тормозного устройства?

22. В каком режиме работает тормозной прерыватель на ПЧ большой мощности?

23. Для чего нужны блокировочные связи в схемах управления электроприводом?

24. Для чего предназначена нулевая защита в схемах управления электроприводами?

25. Что используется в схемах управления электроприводами для защиты от работы на двух фазах?

26. Автоматический выключатель с тепловым расцепителем защищает от…

27. Электромагнитная совместимость – это…

28. Автоматический выключатель с электромагнитным расцепителем защищает от…

29. Электромеханическая совместимость – это…

30. Какие устройства входят в состав функциональной схемы электропривода?

**6.2.2. Примерные тестовые задания к** *экзамену* Вариант №1.

| $N_{2}$<br>$\Pi/\Pi$ | Вопрос                                                                                                    | Варианты ответа                                                                                                    |
|----------------------|----------------------------------------------------------------------------------------------------|----------------------------------------------------------------------------------------------------|
|                      |                                                                                                    |                                                                                                    |
| $\mathbf{1}$         | Какое из перечисленных устройств не вхо-<br>дит в состав функциональной схемы элек-<br>тропривода?                                                         | 1. Передаточное устройство.<br>2. Преобразовательное устройство.<br>3. Охлаждающее устройство.<br>4. Двигательное устройство.                                                                                                    |
| $\overline{2}$       | Преобразовательные устройства, входящие<br>в состав электроприводов, предназначают-<br>ся для                                                              | 1. Преобразования электрической энер-<br>гии в механическую.<br>2. Преобразования вращательного дви-<br>жения вала двигателя в поступательное<br>движение рабочего органа механизма.<br>3. Преобразования выходных координат<br>электропривода в электрические сигналы.<br>4. Преобразования напряжения сети в<br>напряжение требуемых параметров, по-<br>ступающее на обмотки исполнительного<br>двигателя. |
| 3                    | В качестве передаточных устройств в элек-<br>троприводах используются                                                                                      | 1. Редукторы.<br>2. Тахогенераторы.<br>3. Электродвигатели.<br>4. Статические преобразователи частоты.                                                                                                    |
| $\overline{4}$       | Какие виды защит не обеспечивает драй-<br>Bep?                                                                                                    | 1. От перегрузки по току.<br>2. От понижения напряжения.<br>3. Ограничивают скорость напряжения.<br>4. От ударных нагрузок.                                                                                                    |
| 5                    | На какие системы может быть разделен<br>преобразователь частоты при разработке<br>электропривода для изучения взаимодей-<br>ствия ПЧ с сетью и двигателем? | 1. «Выпрямитель - инвертор» и « Сеть -<br>инвертор»<br>2. «Двигатель – тормозное устройство» и<br>«Выпрямитель - стабилизатор»<br>3. «Сеть - выпрямитель» и «Инвертор -<br>двигатель»<br>4. «Двигатель - выпрямитель» и «Двига-<br>тель - пускатель»                                                                                                    |
| 6                    | Для чего используется система «сеть - вы-<br>прямитель»?                                                                                                   | 1. Для исследования влияния выпрямите-<br>ля на сеть.<br>2. Для исследования качества совместно-<br>го функционирования выпрямителя и ин-<br>вертора.<br>3. Для исследования возможности реку-<br>перации.<br>4. Для исследования влияния инвертора<br>на сеть.                                                                                                    |
| 7                    | Для чего используется система «инвертор -<br>двигатель»?                                                                                                   | 1. Для исследования влияния инвертора<br>на двигатель.<br>2. Для исследования качества совместно-<br>го функционирования выпрямителя и ин-<br>вертора.                                                                                                    |

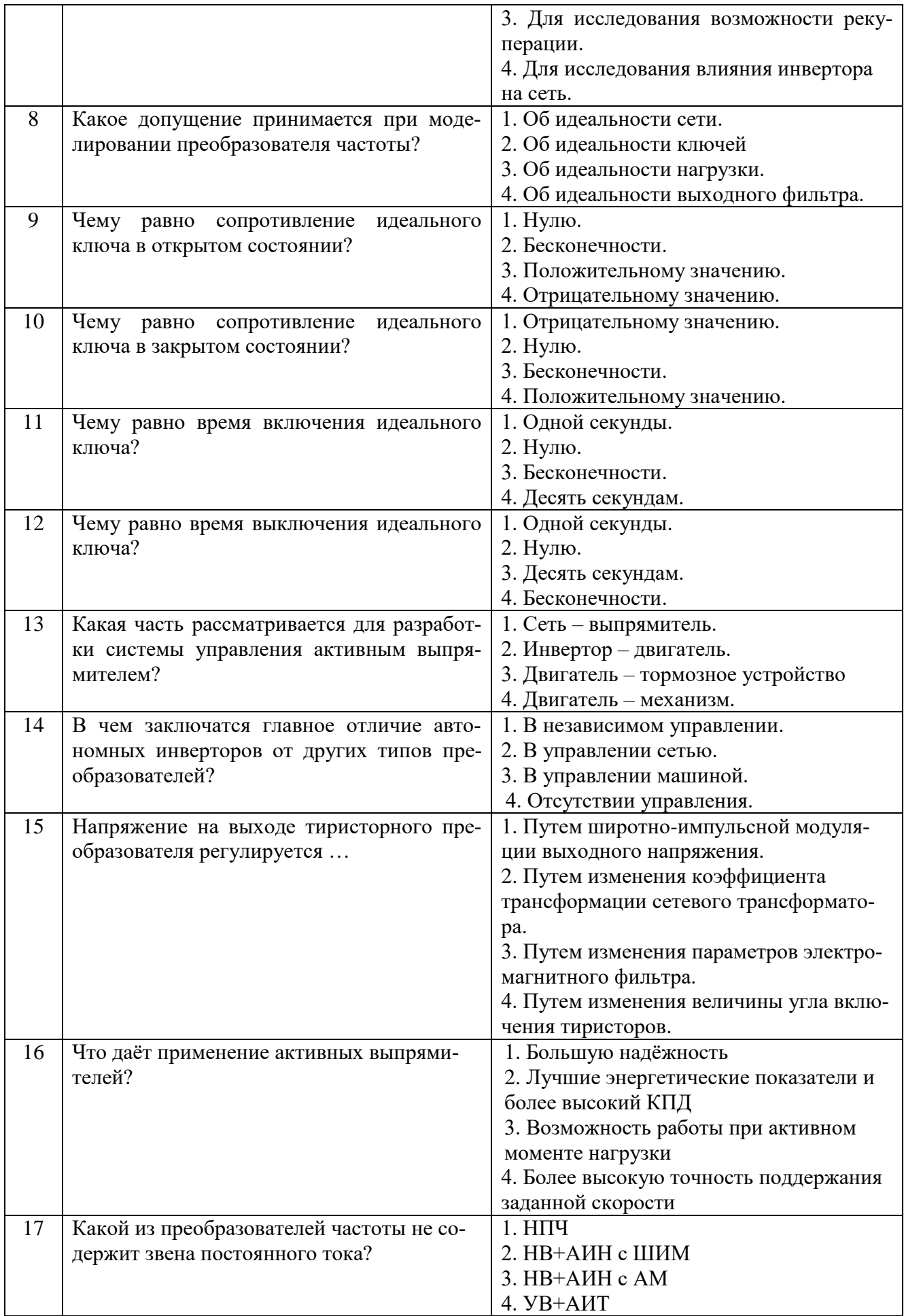

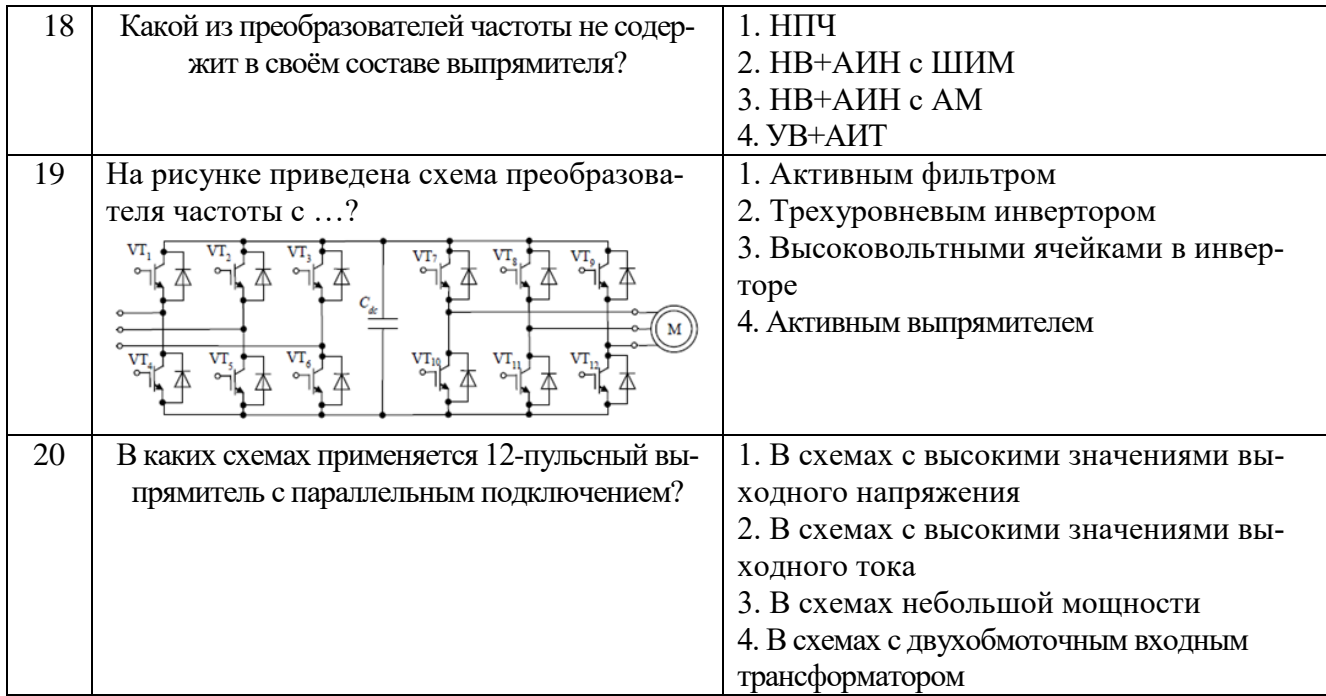

Вариант №2.

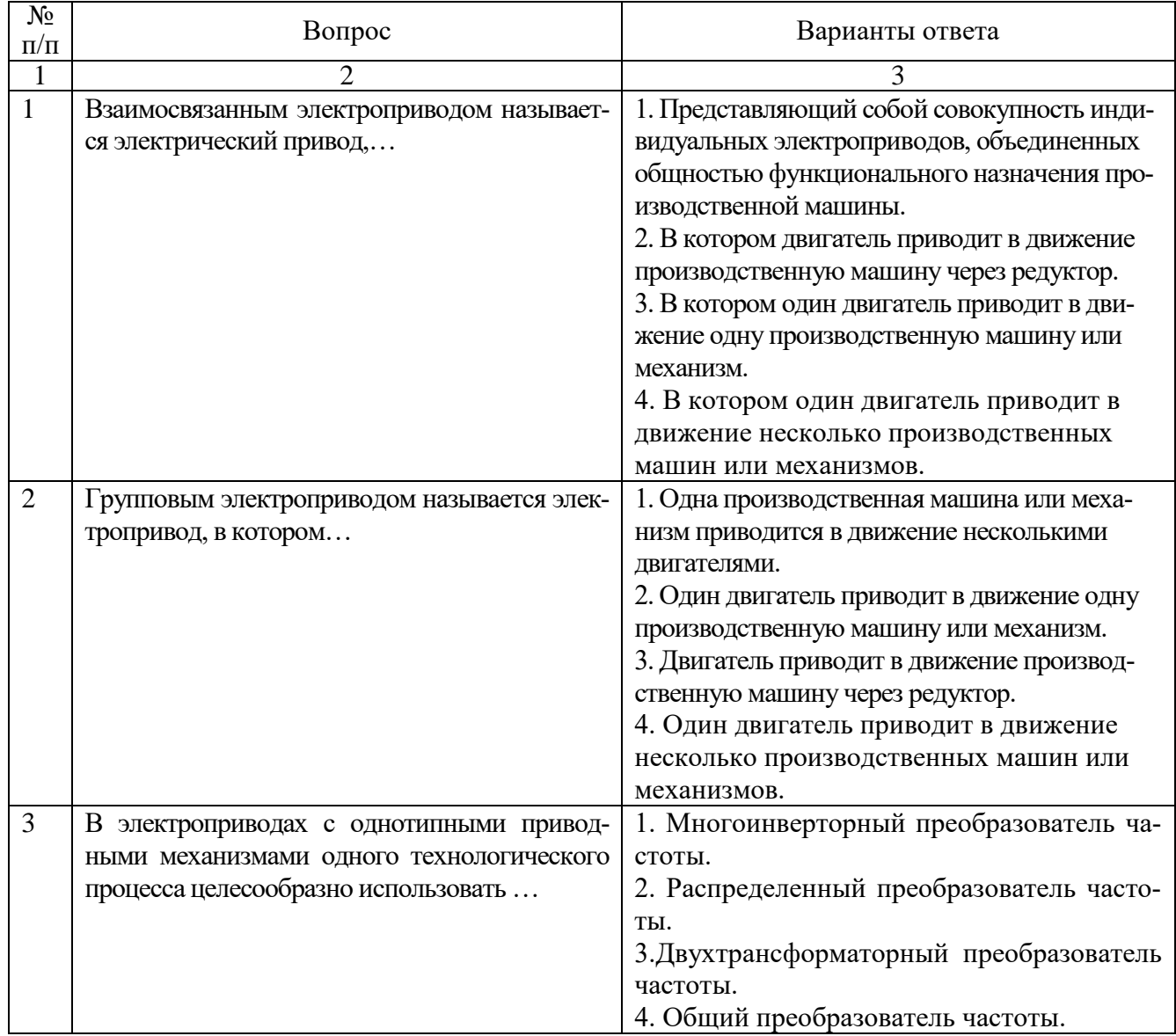

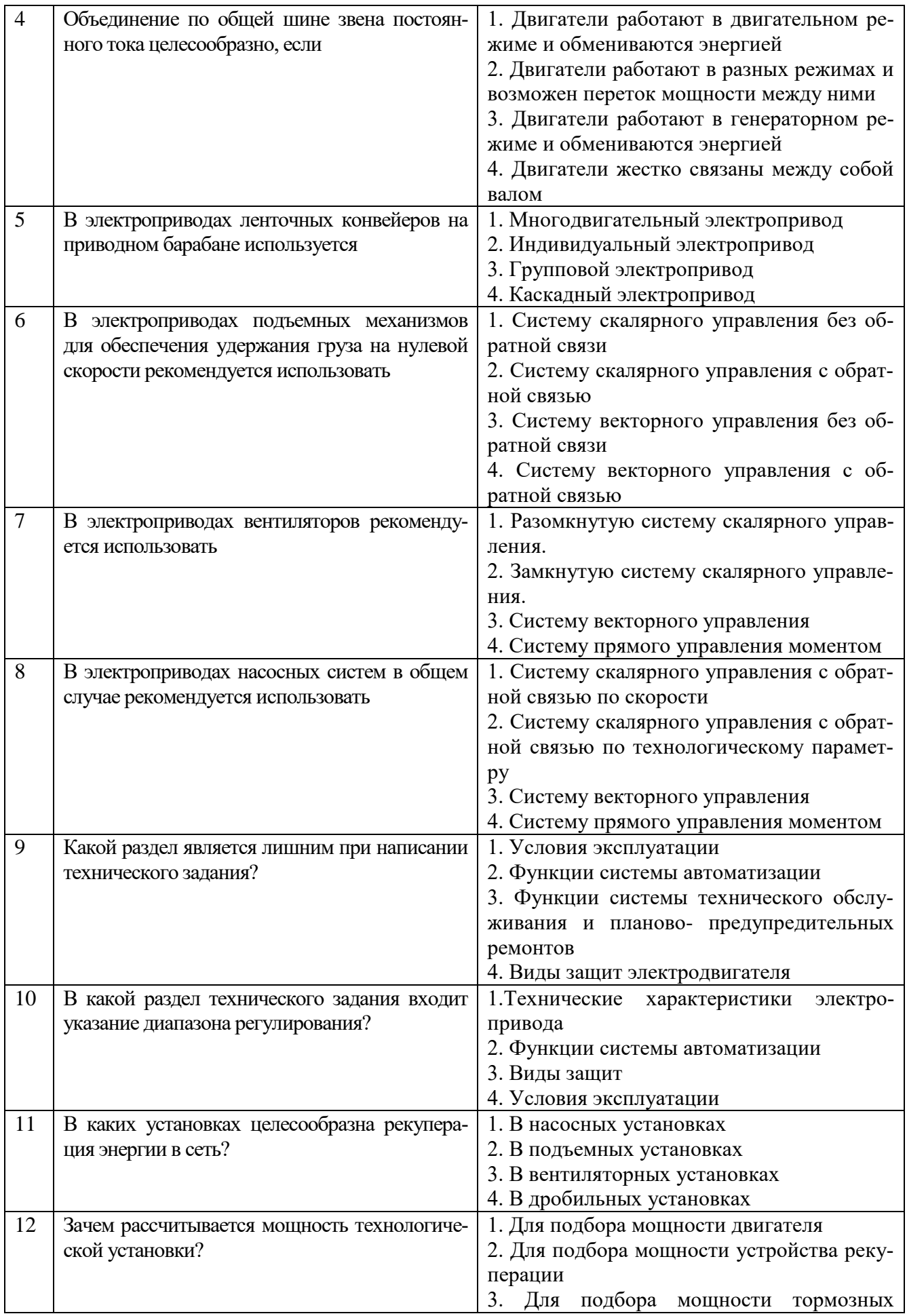

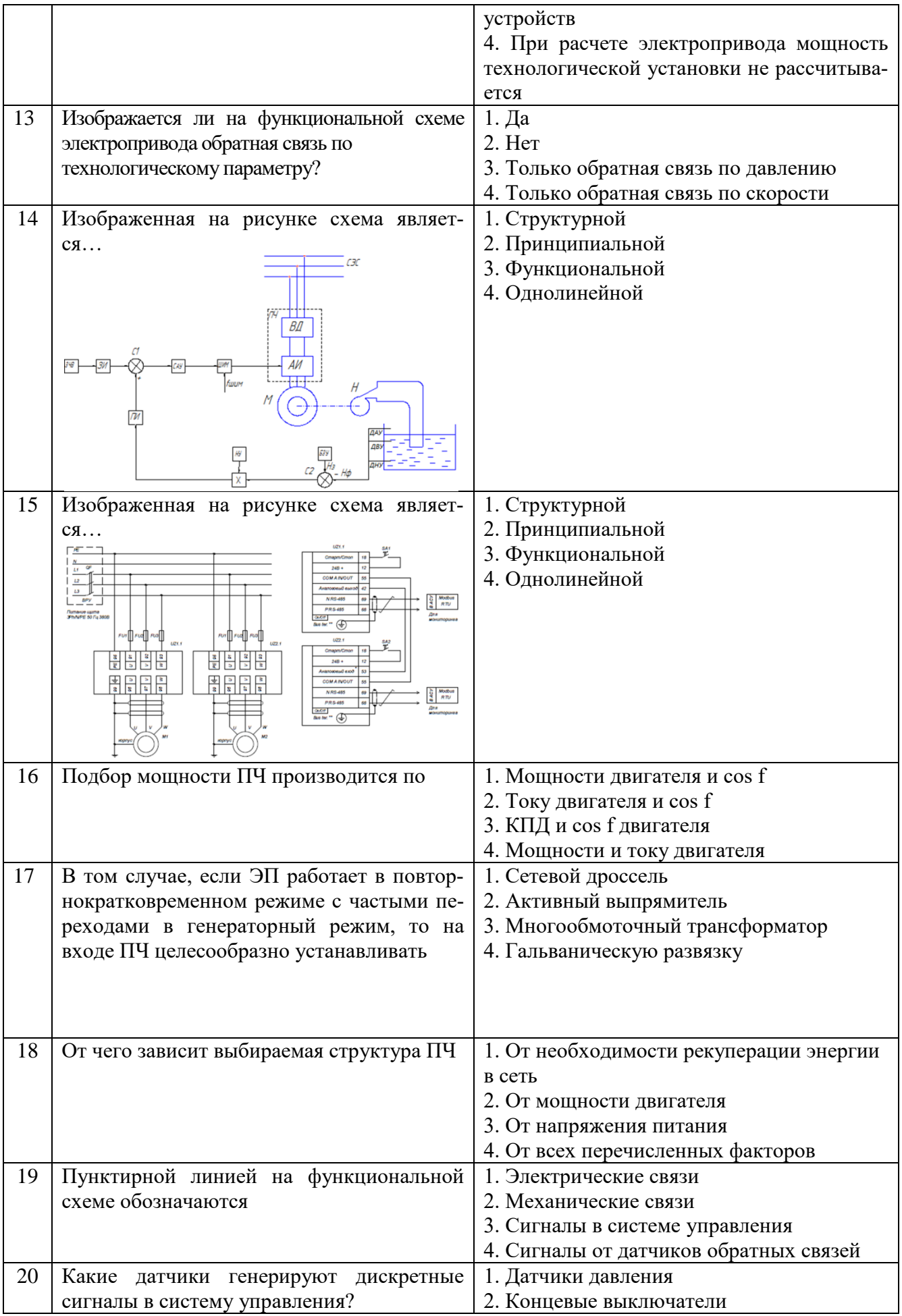

|  | температуры<br>чики<br>$\sim$ 1 |
|--|---------------------------------|
|  | рости<br>ЭΚ                     |

Вариант №3.

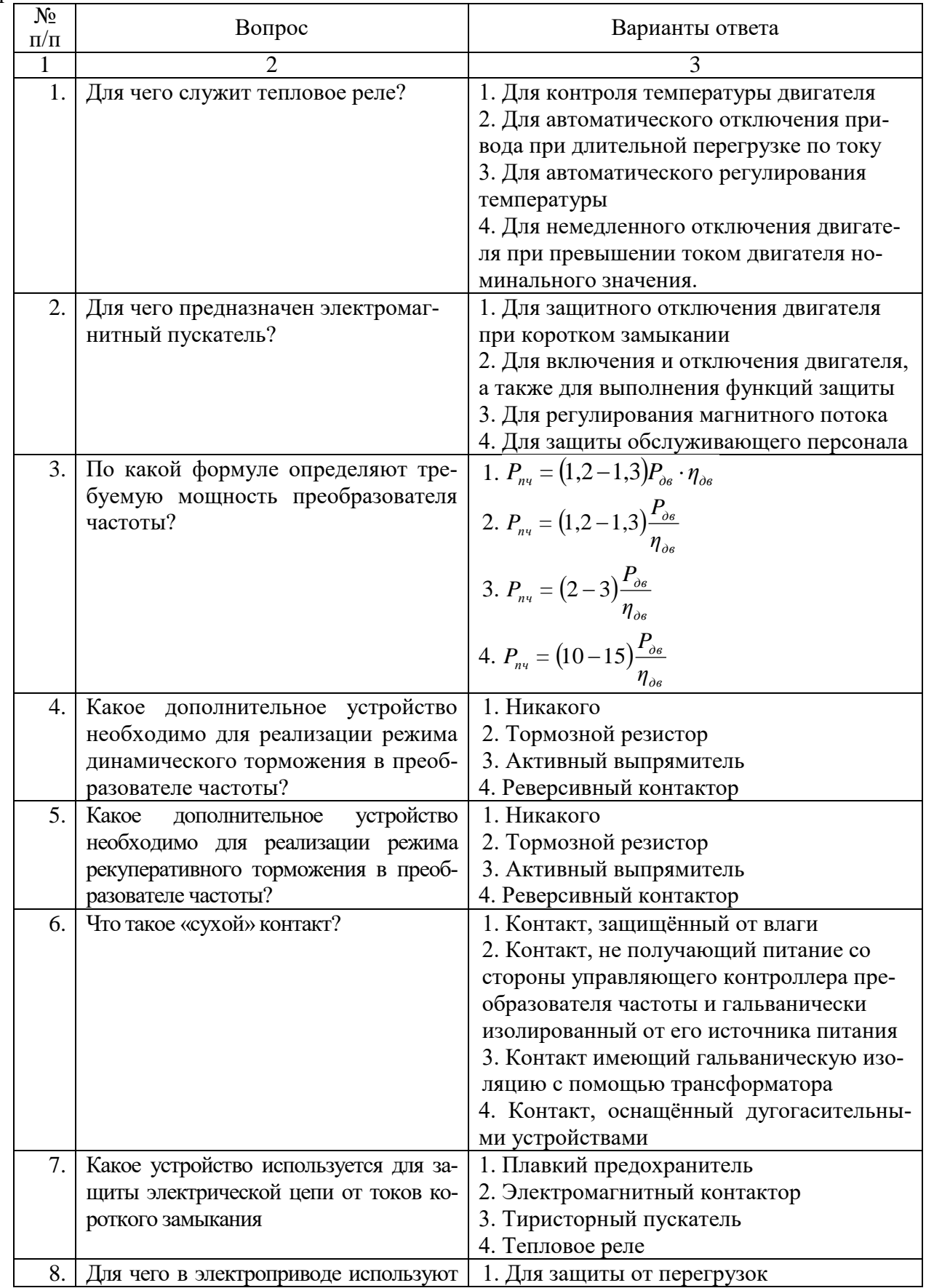

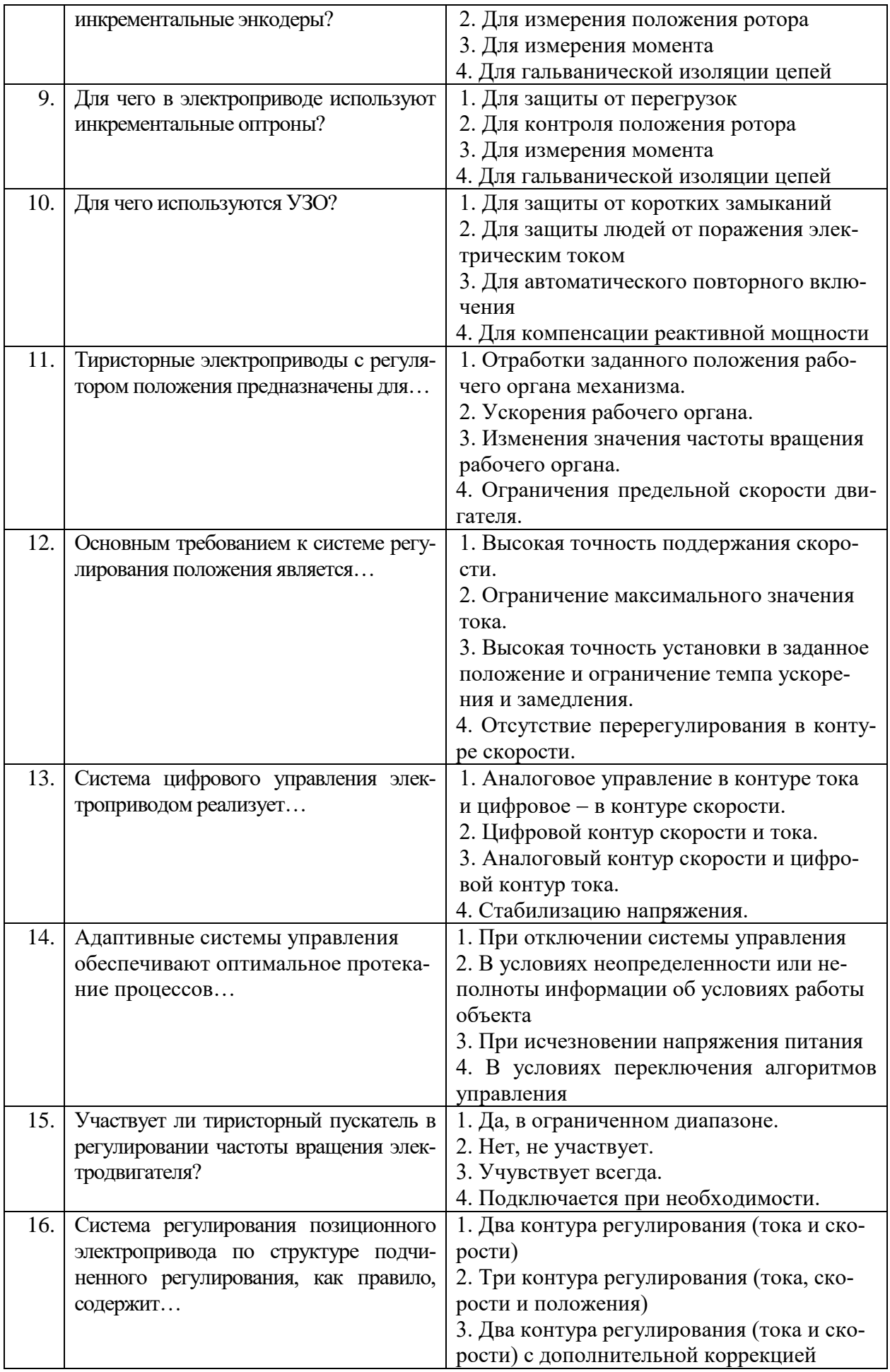

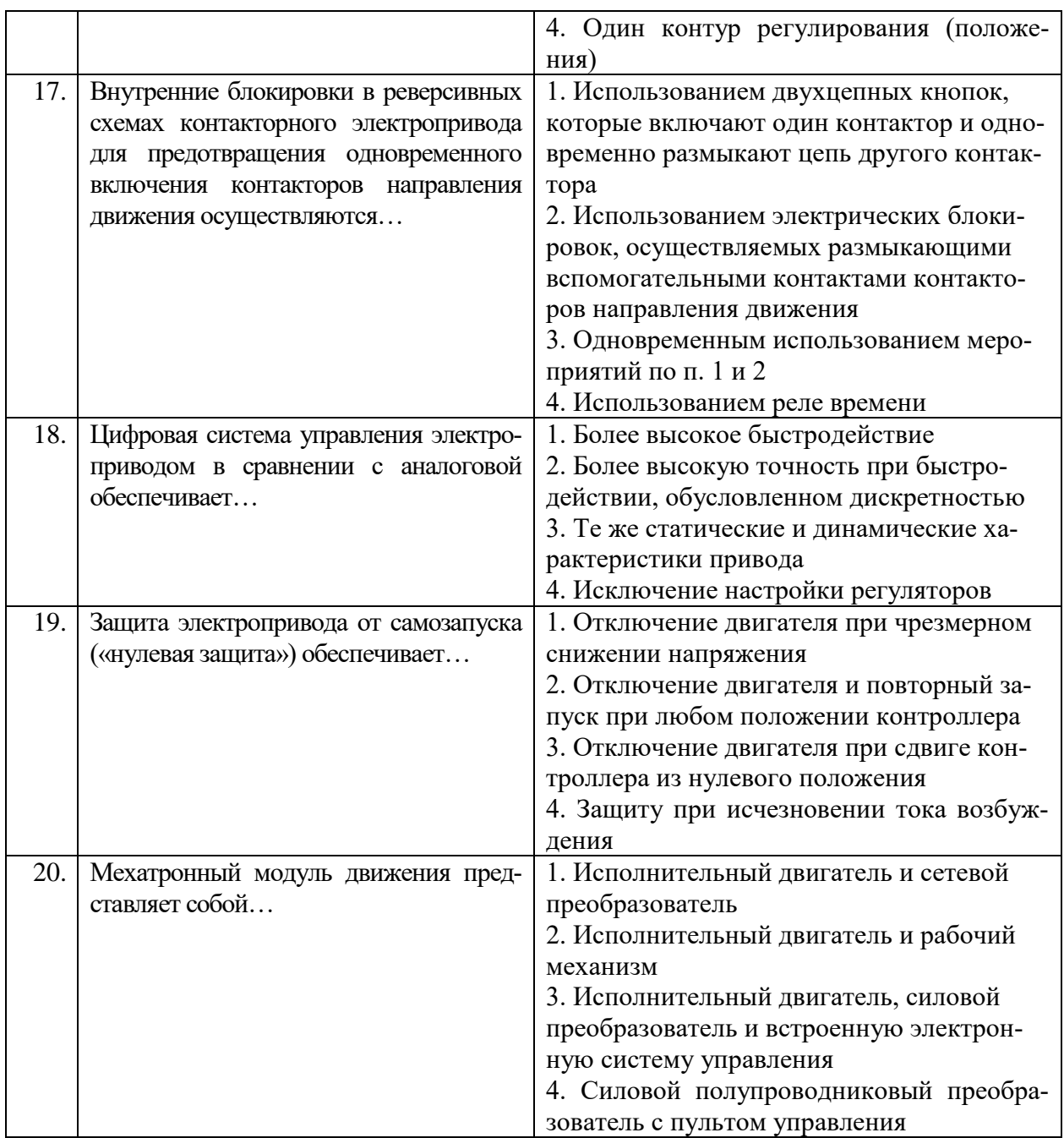

# **6.3. Описание показателей и критериев контроля успеваемости, описание шкал оценивания**

# **6.3.1. Критерии оценок промежуточной аттестации (экзамен)**

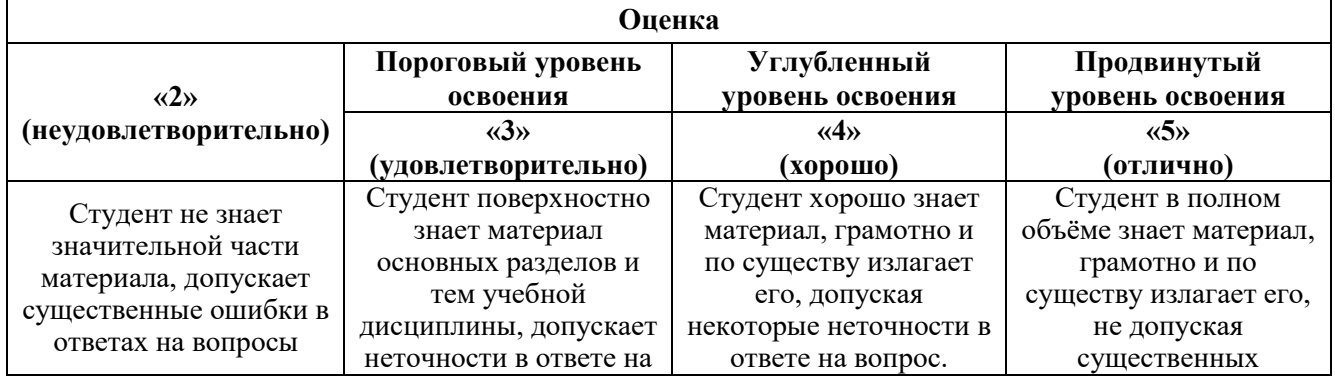

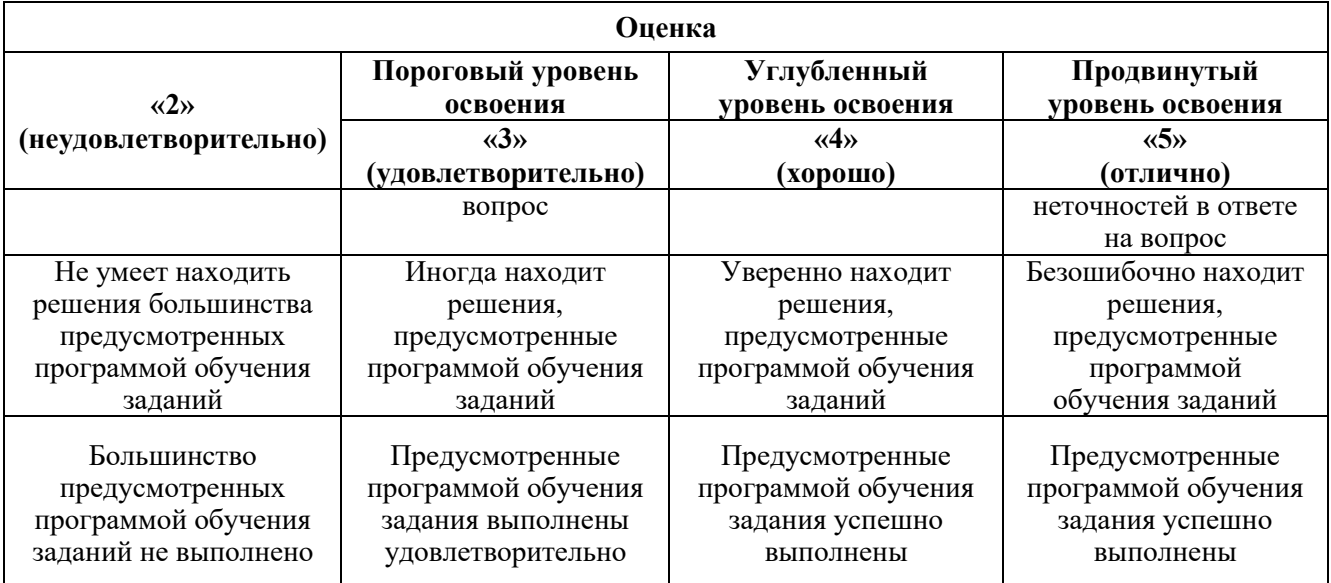

#### *Примерная шкала оценивания знаний в тестовой форме:*

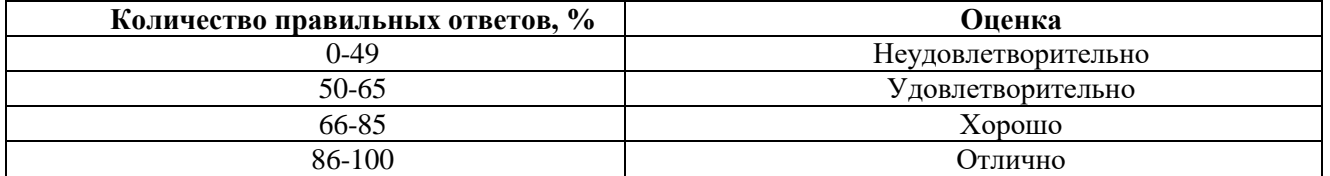

# **7. УЧЕБНО-МЕТОДИЧЕСКОЕ И ИНФОРМАЦИОННОЕ ОБЕСПЕЧЕНИЕ ДИСЦИПЛИНЫ**

#### **7.1. Рекомендуемая литература**

#### **7.1.1. Основная литература**

1. Ванурин В.Н. Электрические машины: Издательство "Лань", 2016. – 304с [https://e.lanbook.com/book/72974#book\\_name](https://e.lanbook.com/book/72974#book_name)

2. Епифанов, А.П. Электропривод [Электронный ресурс] : учеб. / А.П. Епифанов, Л.М. Малайчук, А.Г. Гущинский. — Санкт-Петербург : Лань, 2012. — 400с. <https://e.lanbook.com/book/3812>

3. *Фащиленко, В.Н.* Регулируемый электропривод насосных и вентиляторных установок горных предприятий. Учебное пособие [Электронный ресурс] :— Москва : Горная книга, 2011. — 260 с. <https://e.lanbook.com/book/1532>

4. Фурсов В.Б. Моделирование электропривода: учебное пособие. Издательство "Лань", 2019г., 220с. <https://e.lanbook.com/book/121467>

#### **7.1.2. Дополнительная литература**

1. Фролов, Ю.М. Сборник задач и примеров решений по электрическому приводу [Электронный ресурс] : учеб. пособие / Ю.М. Фролов, В.П. Шелякин.. — Санкт-Петербург : Лань, 2012. — 368 с. <https://e.lanbook.com/book/3185>

2. Электрические машины [Электронный ресурс] : учебник / А. П. Епифанов. - Москва : Лань, 2006. - 272 с. [https://e.lanbook.com/book/591#book\\_name](https://e.lanbook.com/book/591#book_name)

3. Терехин, В.Б. Компьютерное моделирование систем электропривода постоянного и переменного тока в Simulink: учебное пособие [Электронный ресурс] : учеб. пособие / В.Б. Терехин, Ю.Н. Дементьев — Томск : ТПУ, 2015. — 307 с. <https://e.lanbook.com/book/82848>

## **7.1.3. Учебно-методическое обеспечение**

1. Управление техническими системами : учеб. пособие / О. М. Большунова. - СПб. : Горн. ун-т, 2012. - 44 с. : ил. - Библиогр.: с. 43 Электронный ресурс

http://irbis.spmi.ru/jirbis2/index.php?option=com\_irbis&view=irbis&Itemid=374&task=set\_static\_req&b ns\_string=NWPIB,ELC,ZAPIS&req\_irb=<.>I=%D0%90%2088183%2F%D0%91%2079%2D795074<.>

2. Управление техническими системами: учеб. пособие / О. М. Большунова. - СПб. : Горн. ун-т, 2013. - 87 с. Электронный ресурс

http://irbis.spmi.ru/jirbis2/index.php?option=com\_irbis&view=irbis&Itemid=374&task=set\_static\_req&b ns\_string=NWPIB,ELC,ZAPIS&req\_irb=<.>I=%2D481759<.>

3. Электрический привод. Моделирование приводов с векторным управлением горного оборудования : учеб. пособие / В. В. Алексеев, А. Е. Козярук, С. В. Бабурин. - СПб. : Горн. ун-т, 2013. - 57 с. Электронный ресурс

http://irbis.spmi.ru/jirbis2/index.php?option=com\_irbis&view=irbis&Itemid=374&task=set\_static\_req&b ns\_string=NWPIB,ELC,ZAPIS&req\_irb=<.>I=%D0%90%2088692%2F%D0%90%2047%2D951253<.>

#### **7.2. Базы данных, электронно-библиотечные системы, информационно-справочные и поисковые системы**

1. Европейская цифровая библиотека Europeana:<http://www.europeana.eu/portal>

2. Информационно-издательский центр по геологии и недропользованию Министерства природных ресурсов и экологии Российской Федерации - ООО "ГЕОИНФОРММАРК" <http://www.geoinform.ru/>

3. Информационно-аналитический центр «Минерал» - <http://www.mineral.ru/>

4. КонсультантПлюс: справочно - поисковая система [Электронный ресурс]. www.consultant.ru/.

5. Мировая цифровая библиотека: http://wdl.org/ru

6. Научная электронная библиотека «Scopus» https://www.scopus.com

7. Научная электронная библиотека ScienceDirect: http://www.sciencedirect.com

8. Научная электронная библиотека «eLIBRARY»:<https://elibrary.ru/> https://e.lanbook.com/books.

9. Поисковые системы Yandex, Google, Rambler, Yahoo и др.

10. Система ГАРАНТ: электронный периодический справочник [Электронный ресурс] www.garant.ru/.

11. Термические константы веществ. Электронная база данных,

http://www.chem.msu.su/cgibin/tkv.pl

12. Электронно-библиотечная система издательского центра «Лань»

13. Электронная библиотека Российской Государственной Библиотеки (РГБ):

14. Электронная библиотека учебников: http://studentam.net

15. Электронно-библиотечная система «ЭБС ЮРАЙТ» www.biblio-online.ru.

16. Электронная библиотечная система «Национальный цифровой ресурс «Руконт»». http://rucont.ru/

17. Электронно-библиотечная система<http://www.sciteclibrary.ru/>

# **8. МАТЕРИАЛЬНО-ТЕХНИЧЕСКОЕ ОБЕСПЕЧЕНИЕ ДИСЦИПЛИНЫ**

# **8.1. Материально-техническое оснащение аудиторий:**

Специализированные аудитории, используемые при проведении занятий лекционного типа, практических занятий, оснащены мультимедийными проекторами и комплектом аппаратуры, позволяющей демонстрировать текстовые и графические материалы.

#### **Аудитории для проведения лекционных занятий:**

*52 посадочных места*

Оснащенность: Стол аудиторный – 26 шт., стул аудиторный – 52 шт., доска настенная – 1 шт., кресло преподавателя – 1 шт., переносная настольная трибуна – 1 шт., плакат – 5 шт., ИБП Protection Station 800 USB DIN – 1 шт., ноутбук 90NB0AQ2-M01400 – 1 шт., проектор XEED WUX450ST – 1 шт., стойка мобильная – 1 шт., экран SCM-16904 Champion – 1 шт. *30 посадочных мест*

Оснащенность: Стол аудиторный – 16 шт., стул аудиторный – 30 шт., доска настенная – 1 шт., кресло преподавателя – 1 шт., переносная настольная трибуна – 1 шт.

## **Аудитории для проведения практических занятий и лабораторных работ:**  *30 посадочных мест*

Оснащенность: Стол аудиторный – 16 шт., стул аудиторный – 30 шт., доска настенная – 1 шт., кресло преподавателя – 1 шт., переносная настольная трибуна – 1 шт., плакат – 4 шт. *30 посадочных мест*

Оснащенность: Стол аудиторный – 16 шт., стул аудиторный – 30 шт., доска настенная – 1 шт., кресло преподавателя – 1 шт., переносная настольная трибуна – 1 шт., плакат – 3 шт. *30 посадочных мест*

Оснащенность: Стол аудиторный – 16 шт., стул аудиторный – 30 шт., доска настенная – 1 шт., кресло преподавателя – 1 шт., переносная настольная трибуна – 1 шт., плакат – 5 шт.

#### **8.2. Помещения для самостоятельной работы :**

1. Оснащенность помещения для самостоятельной работы: 13 посадочных мест. Стул – 25 шт., стол – 2 шт., стол компьютерный – 13 шт., шкаф – 2 шт., доска аудиторная маркерная – 1 шт., АРМ учебное ПК (монитор + системный блок) – 14 шт. Доступ к сети «Интернет», в электронную информационно-образовательную среду Университета.

Перечень лицензионного программного обеспечения: Microsoft Windows 7 Professional, Microsoft Open License 60799400 от 20.08.2012, Microsoft Open License 48358058 от 11.04.2011, Microsoft Open License 49487710 от 20.12.2011, Microsoft Open License 49379550 от 29.11.2011,

Microsoft Office 2010 Standard: Microsoft Open License 60799400 от 20.08.2012, Microsoft Open License 60853086 от 31.08.2012 , Kaspersky antivirus 6.0.4.142

2. Оснащенность помещения для самостоятельной работы: 17 посадочных мест. Доска для письма маркером – 1 шт., рабочие места студентов, оборудованные ПК с доступом в сеть университета – 17 шт., мультимедийный проектор – 1 шт., АРМ преподавателя для работы с мультимедиа – 1 шт. (системный блок, мониторы – 2 шт.), стол – 18 шт., стул – 18 шт. Доступ к сети «Интернет», в электронную информационно-образовательную среду Университета.

Перечень лицензионного программного обеспечения: Операционная система Microsoft Windows XP Professional ГК №797-09/09 от 14.09.09 «На поставку компьютерного оборудования».

Операционная система Microsoft Windows 7 Professional Microsoft Open License 49379550 от 29.11.2011.

3. Оснащенность помещения для самостоятельной работы: 16 посадочных мест. Стол компьютерный для студентов (тип 4) - 3 шт., стол компьютерный для студентов (тип 6) – 2 шт., стол компьютерный для студентов (тип 7) – 1 шт., кресло преподавателя (сетка, цвет черный) – 17 шт., доска напольная мобильная белая магнитно-маркерная «Magnetoplan» 1800мм×1200мм - 1 шт., моноблок Lenovo M93Z Intel Q87 – 17 шт., плакат – 5 шт. Доступ к сети «Интернет», в электронную информационно-образовательную среду Университета.

Перечень лицензионного программного обеспечения: Microsoft Windows 7 Professional: Microsoft Open License 49379550 от 29.11.2011.

Microsoft Office 2007 Professional Plus: Microsoft Open License 46431107 от 22.01.2010.

CorelDRAW Graphics Suite X5.

Autodesk product: Building Design Suite Ultimate 2016, product key: 766H1

Cisco Packet Tracer 7.1 (свободно распространяемое ПО), Quantum GIS (свободно распространяемое ПО), Python (свободно распространяемое ПО), R (свободно распространяемое ПО), Rstudio (свободно распространяемое ПО), SMath Studio (свободно распространяемое ПО), GNU Octave (свободно распространяемое ПО), Scilab (свободно распространяемое ПО)

# **8.3. Помещения для хранения и профилактического обслуживания оборудования:**

1. Центр новых информационных технологий и средств обучения:

Оснащенность: персональный компьютер – 2 шт. (доступ к сети «Интернет»), монитор – 4 шт., сетевой накопитель – 1 шт., источник бесперебойного питания – 2 шт., телевизор плазменный Panasonic – 1 шт., точка Wi-Fi – 1 шт., паяльная станция – 2 шт., дрель – 5 шт., перфоратор – 3 шт., набор инструмента – 4 шт., тестер компьютерной сети – 3 шт., баллон со сжатым газом – 1 шт., паста теплопроводная – 1 шт., пылесос – 1 шт., радиостанция – 2 шт., стол – 4 шт., тумба на колесиках – 1 шт., подставка на колесиках – 1 шт., шкаф – 5 шт., кресло – 2 шт., лестница Alve – 1 шт.

Перечень лицензионного программного обеспечения: Microsoft Windows 7

Microsoft Office 2010 Professional Plus (Лицензионное соглашение Microsoft Open License 60799400 от 20.08.2012)

Антивирусное программное обеспечение Kaspersky Endpoint

2. Центр новых информационных технологий и средств обучения:

Оснащенность: стол – 5 шт., стул – 2 шт., кресло – 2 шт., шкаф – 2 шт., персональный компьютер – 2 шт. (доступ к сети «Интернет»), монитор – 2 шт., МФУ – 1 шт., тестер компьютерной сети – 1 шт., баллон со сжатым газом – 1 шт., шуруповерт – 1 шт.

Перечень лицензионного программного обеспечения: Microsoft Windows 7 Professional (Лицензионное соглашение Microsoft Open License 60799400 от 20.08.2012)

Microsoft Office 2007 Professional Plus (Лицензионное соглашение Microsoft Open License 46431107 от 22.01.2010)

Антивирусное программное обеспечение Kaspersky Endpoint Security

3. Центр новых информационных технологий и средств обучения:

Оснащенность: стол – 2 шт., стулья – 4 шт., кресло – 1 шт., шкаф – 2 шт., персональный компьютер – 1 шт. (доступ к сети «Интернет»), веб-камера Logitech HD C510 – 1 шт., колонки Logitech – 1 шт., тестер компьютерной сети – 1 шт., дрель – 1 шт., телефон – 1 шт., набор ручных инструмен- $T$ ов – 1 шт.

Перечень лицензионного программного обеспечения:Microsoft Windows 7 Professional (Лицензионное соглашение Microsoft Open License 48358058 от 11.04.2011)

Microsoft Office 2007 Professional Plus (Лицензионное соглашение Microsoft Open License 46431107 от 22.01.2010)

Антивирусное программное обеспечение Kaspersky Endpoint Security .

#### **8.4. Лицензионное программное обеспечение:**

- 1. Microsoft Windows 8 Professional.
- 2. Microsoft Office 2007 Standard.
- 3. Microsoft Office 2010 Professional Plus